# **МИНИСТЕРСТВО ОБРАЗОВАНИЯ И НАУКИ РОССИЙСКОЙ ФЕДЕРАЦИИ**

## **Федеральное государственное бюджетное образовательное учреждение высшего образования**

«ТОМСКИЙ ГОСУДАРСТВЕННЫЙ УНИВЕРСИТЕТ СИСТЕМ УПРАВЛЕНИЯ И РАДИОЭЛЕКТРОНИКИ» (ТУСУР)

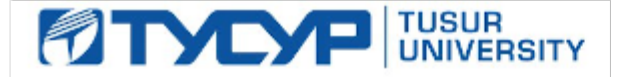

#### УТВЕРЖДАЮ

Директор департамента образования

Документ подписан электронной подписью Сертификат: 1сбсfa0a-52a6-4f49-aef0-5584d3fd4820<br>Владелец: Троян Павел Ефимович Действителен: с 19.01.2016 по 16.09.2019

## РАБОЧАЯ ПРОГРАММА ДИСЦИПЛИНЫ

#### **Программирование промышленных контроллеров**

Уровень образования: **высшее образование - бакалавриат** Направление подготовки / специальность: **27.03.05 Инноватика** Направленность (профиль) / специализация: **Управление инновациями в электронной технике**  Форма обучения: **очная** Факультет: **ФИТ, Факультет инновационных технологий** Кафедра: **УИ, Кафедра управления инновациями** Курс: **4** Семестр: **7** Учебный план набора 2015 года

#### Распределение рабочего времени

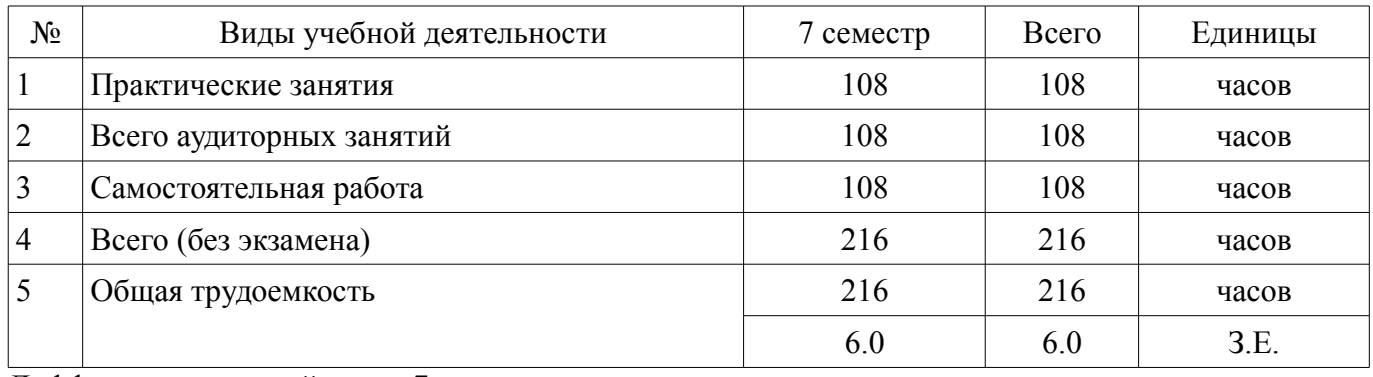

Дифференцированный зачет: 7 семестр

Томск 2018

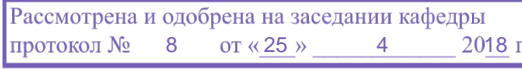

## ЛИСТ СОГЛАСОВАНИЯ

Рабочая программа дисциплины составлена с учетом требований федерального государственного образовательного стандарта высшего образования (ФГОС ВО) по направлению подготовки (специальности) 27.03.05 Инноватика, утвержденного 11.08.2016 года, рассмотрена и одобрена на заседании кафедры УИ «\_\_\_» \_\_\_\_\_\_\_\_\_\_\_\_ 20\_\_ года, протокол №\_\_\_\_\_\_. Разработчики:

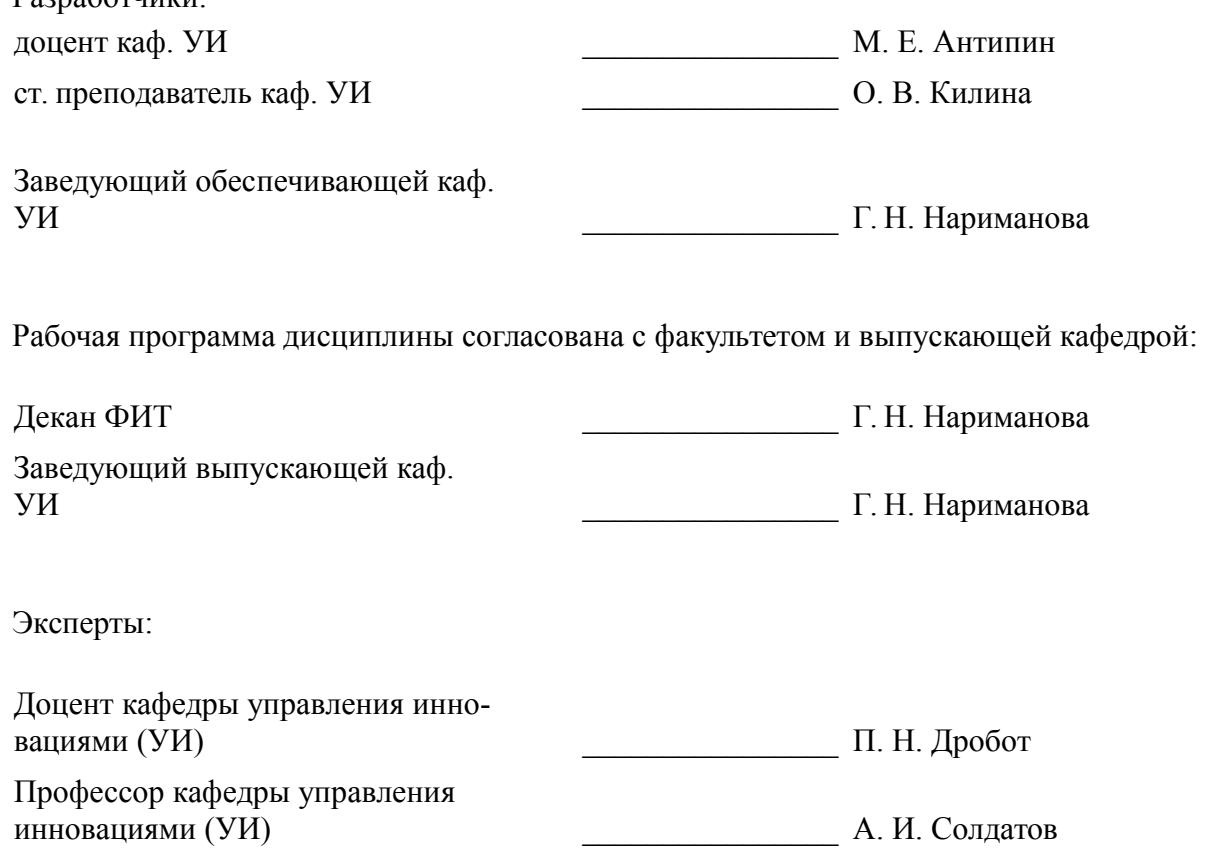

#### 1. Цели и задачи дисциплины

#### 1.1. Цели дисциплины

изучения дисциплины является получение знаний о назначении, функциях и архитектуре программируемых логических контроллеров (ПЛК), а также навыков их конфигурирования и программирования.

#### 1.2. Задачи дисциплины

1) Изучить назначение, функции и устройство ПЛК;  $\equiv$ 

- 2) Изучить варианты использования ПЛК;  $\equiv$
- 3) Изучить классификацию и основных производителей ПЛК;
- 4) Изучить среды программирования и конфигурирования ПЛК.
- 5) Освоить языки и технологии программирования ПЛК.  $\equiv$
- 

### 2. Место дисциплины в структуре ОПОП

Дисциплина «Программирование промышленных контроллеров» (Б1.В.ДВ.5.1) относится к блоку 1 (вариативная часть).

Предшествующими дисциплинами, формирующими начальные знания, являются: Алгоритмические языки и программирование, Веб-программирование, Информатика, Информационные технологии

Последующими дисциплинами являются: Преддипломная практика, Проектирование цифровых систем управления.

#### 3. Требования к результатам освоения дисциплины

Процесс изучения дисциплины направлен на формирование следующих компетенций:

ПК-14 способностью разрабатывать компьютерные модели исследуемых процессов и  $$ систем:

В результате изучения дисциплины обучающийся должен:

знать назначение и функции ПЛК; функциональные возможности отдельных модулей систем сбора и обработки данных; требования, предъявляемые к ПЛК государственными и международными стандартами.

уметь применять стандартизованные программно-аппаратные средства различных  $$ производителей при разработке и проектировании автоматизированных систем управления; разрабатывать и реализовывать в ПЛК алгоритмы управления.

владеть навыками конфигурирования ПЛК.

#### 4. Объем дисциплины и виды учебной работы

Общая трудоемкость дисциплины составляет 6.0 зачетных единицы и представлена в табли- $\pi$  4 1

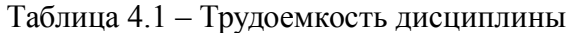

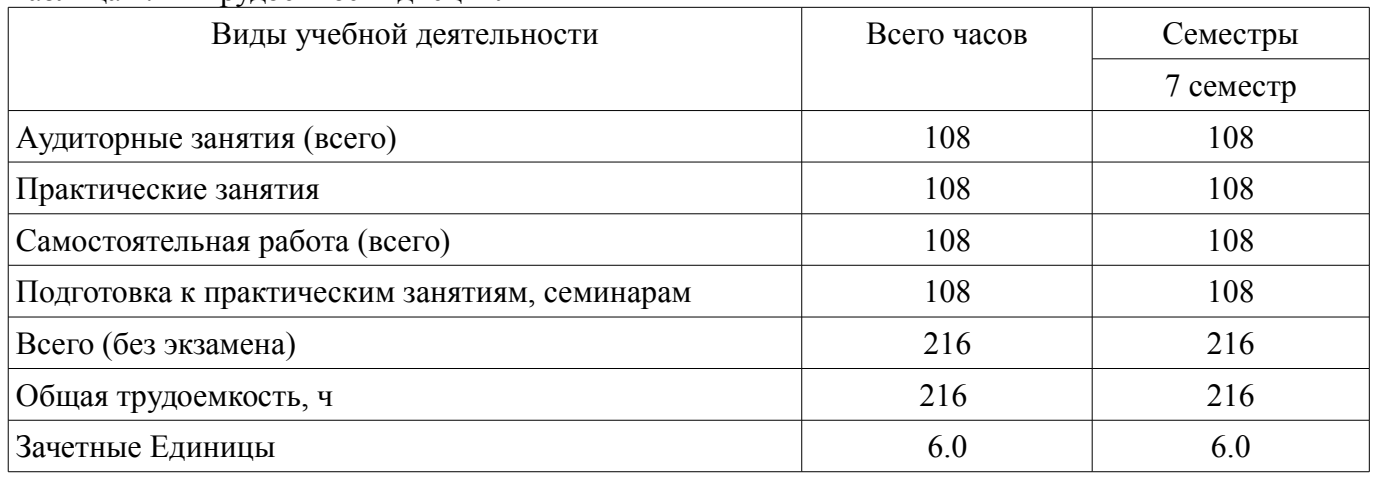

## **5. Содержание дисциплины**

## **5.1. Разделы дисциплины и виды занятий**

Разделы дисциплины и виды занятий приведены в таблице 5.1.

Таблица 5.1 – Разделы дисциплины и виды занятий

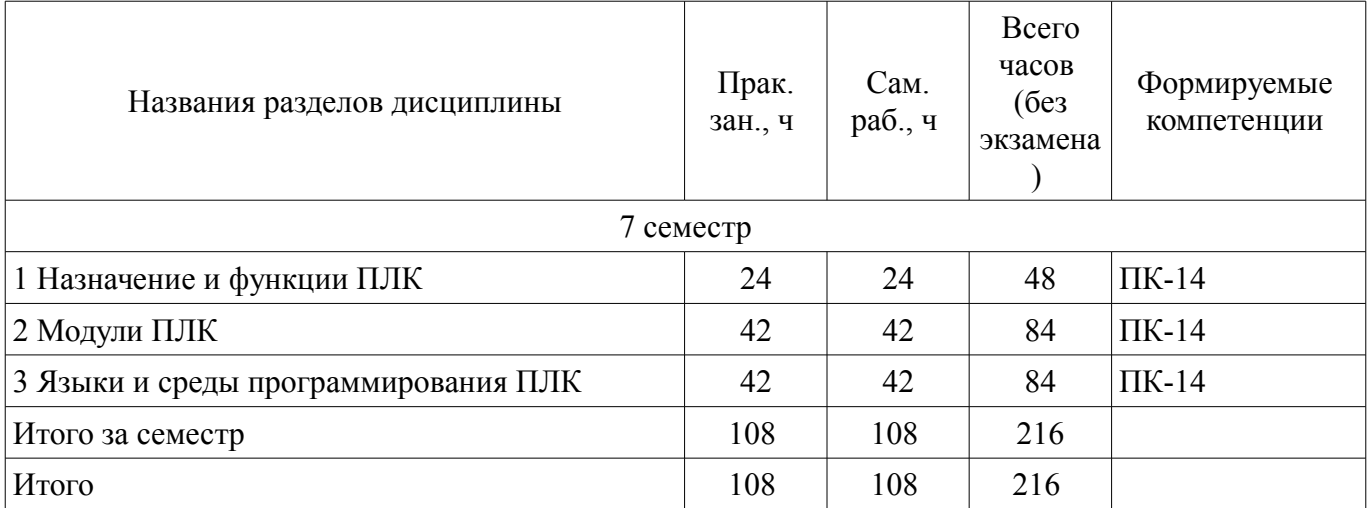

# **5.2. Разделы дисциплины и междисциплинарные связи с обеспечивающими (предыдущими) и обеспечиваемыми (последующими) дисциплинами**

Разделы дисциплины и междисциплинарные связи с обеспечивающими (предыдущими) и обеспечиваемыми (последующими) дисциплинами представлены в таблице 5.2. Таблица 5.2 – Разделы дисциплины и междисциплинарные связи

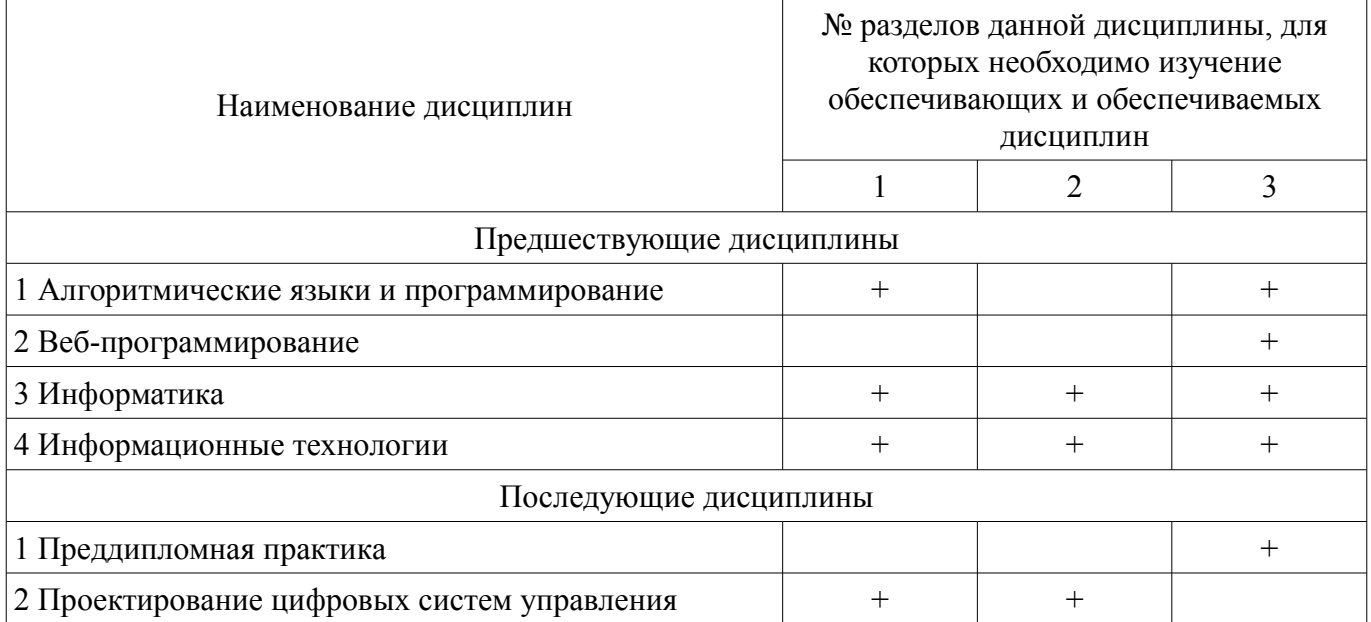

# **5.3. Соответствие компетенций, формируемых при изучении дисциплины, и видов занятий**

Соответствие компетенций, формируемых при изучении дисциплины, и видов занятий представлено в таблице 5.3.

Таблица 5.3 – Соответствие компетенций, формируемых при изучении дисциплины, и видов занятий

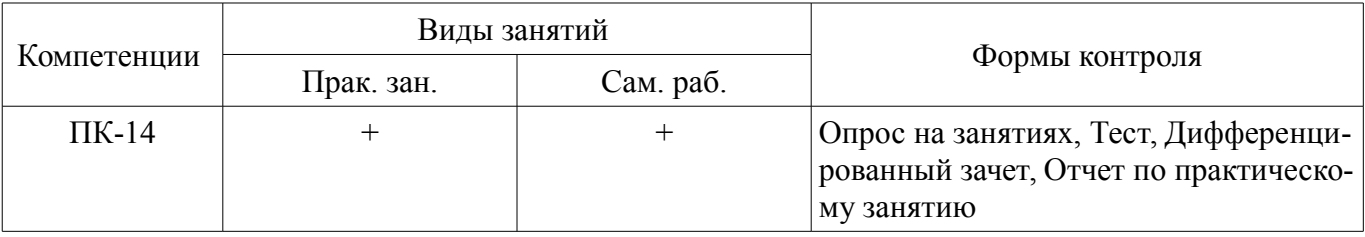

**6. Интерактивные методы и формы организации обучения**  Не предусмотрено РУП.

# **7. Лабораторные работы**

Не предусмотрено РУП.

# **8. Практические занятия (семинары)**

Наименование практических занятий (семинаров) приведено в таблице 8.1.

Таблица 8.1 – Наименование практических занятий (семинаров)

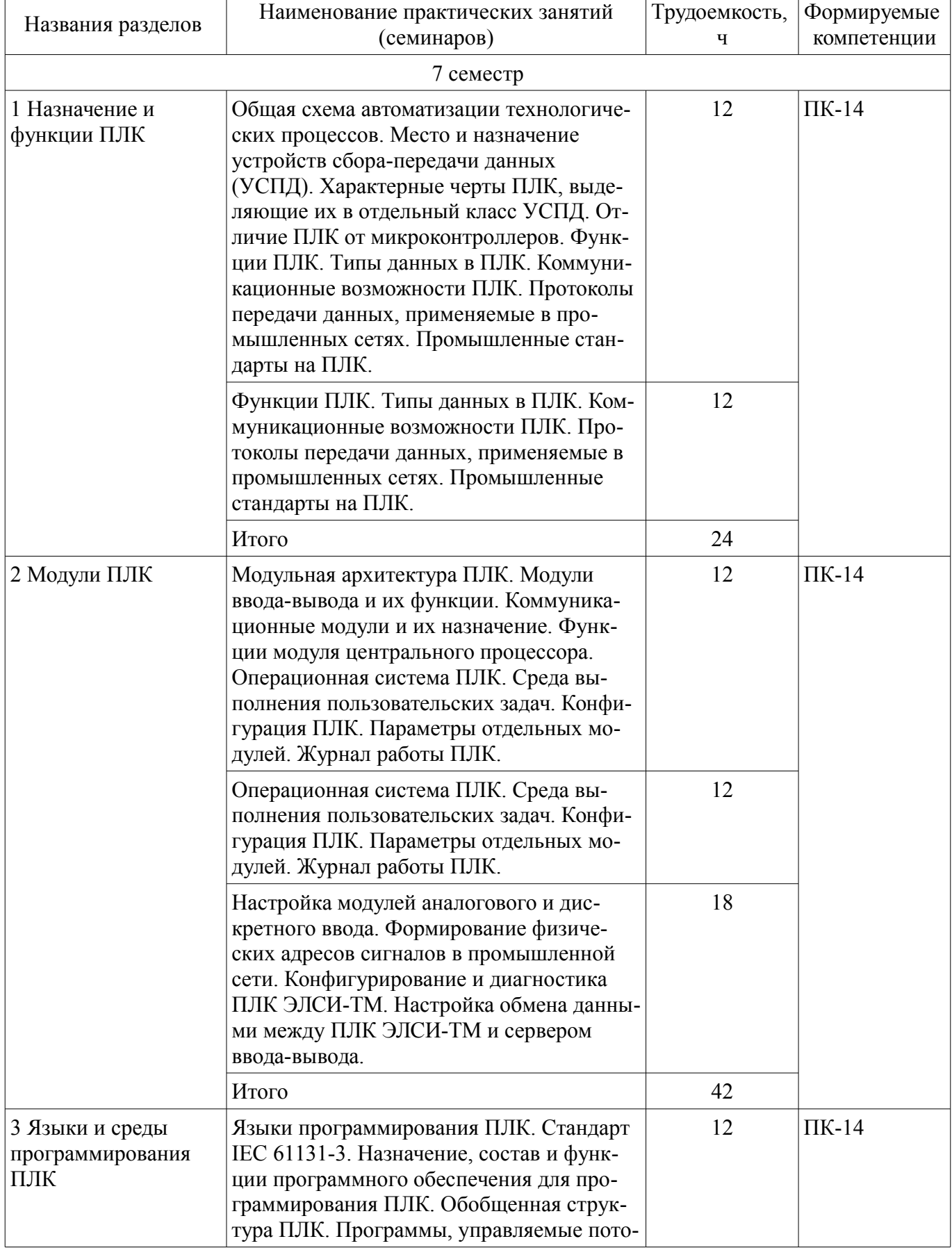

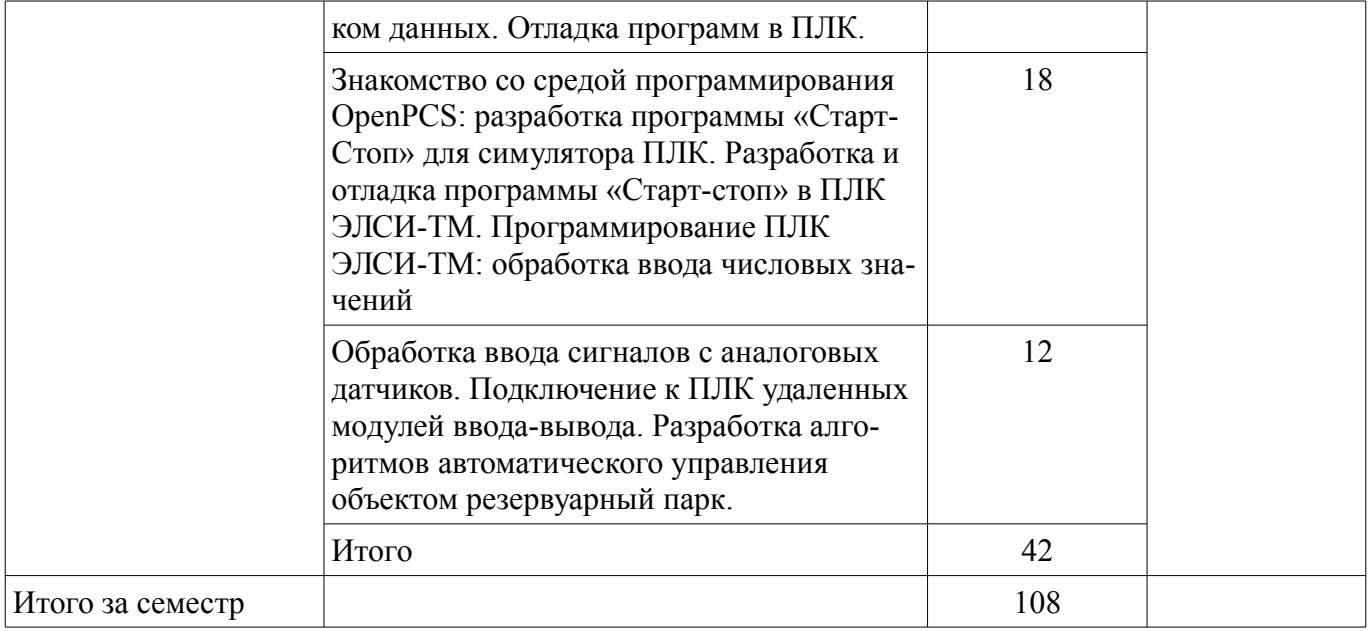

## **9. Самостоятельная работа**

Виды самостоятельной работы, трудоемкость и формируемые компетенции представлены в таблице 9.1.

Таблица 9.1 – Виды самостоятельной работы, трудоемкость и формируемые компетенции

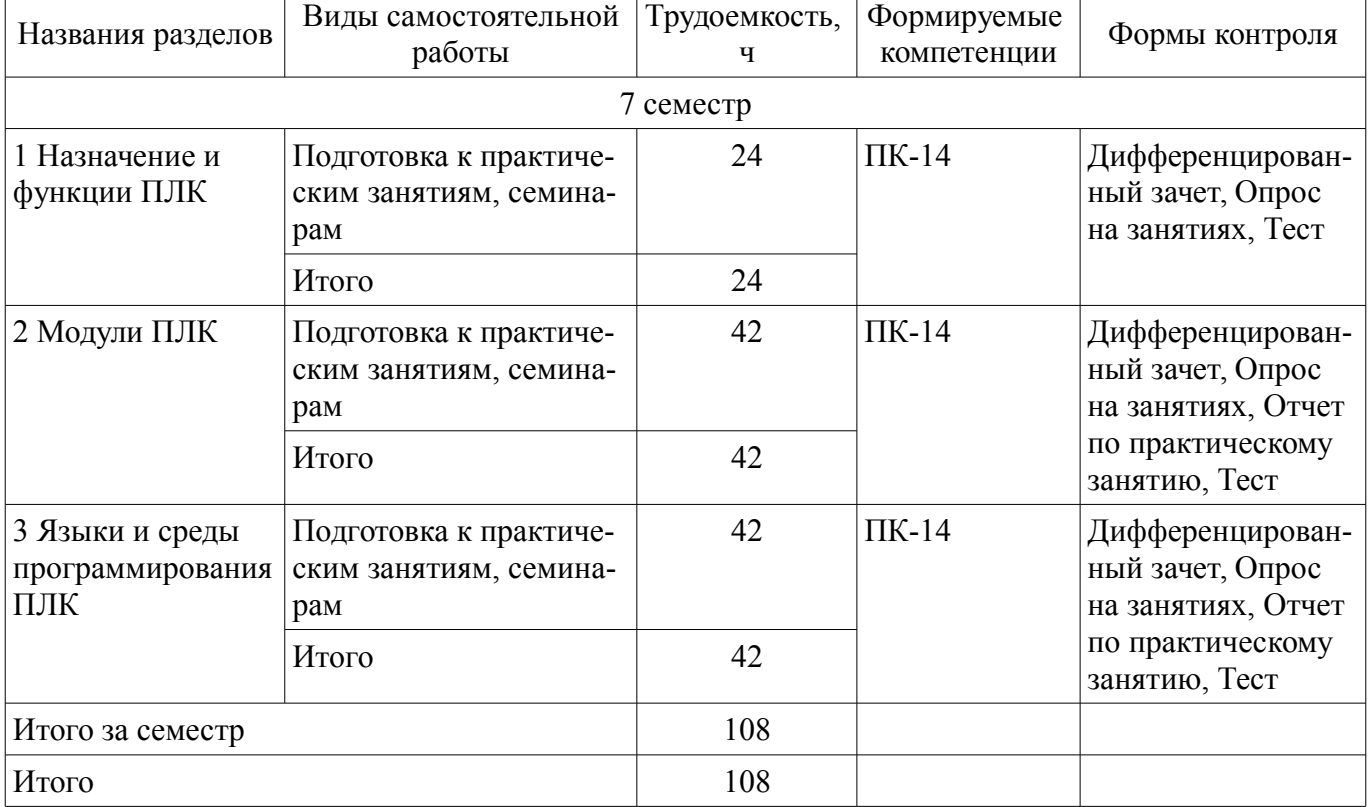

# **10. Курсовой проект / курсовая работа**

Не предусмотрено РУП.

## **11. Рейтинговая система для оценки успеваемости обучающихся**

## **11.1. Балльные оценки для элементов контроля**

Таблица 11.1 – Балльные оценки для элементов контроля

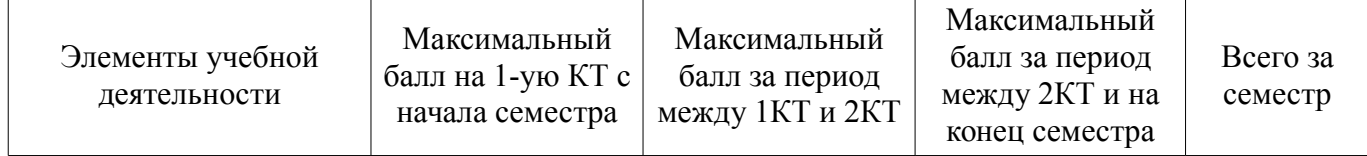

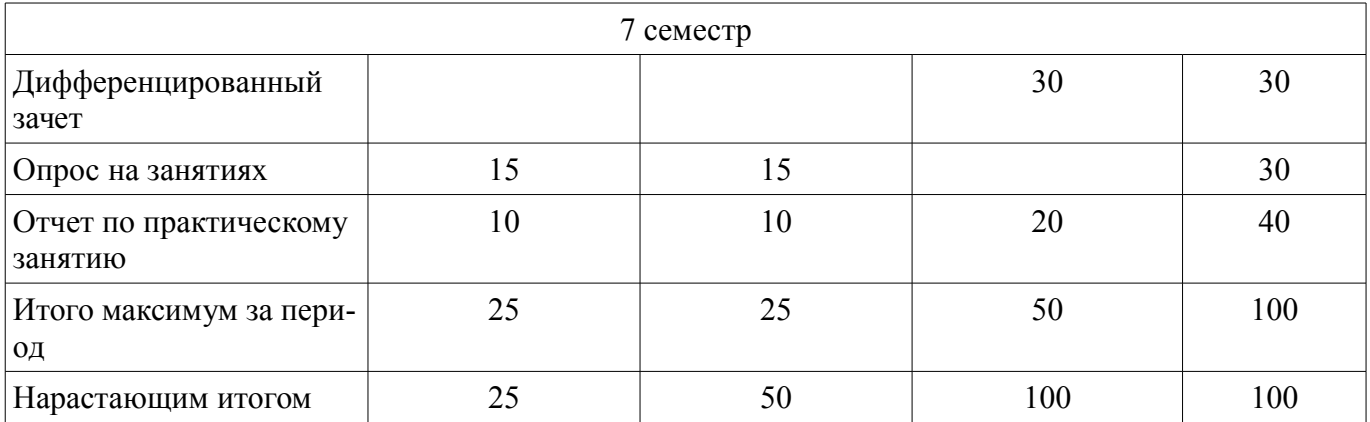

## **11.2. Пересчет баллов в оценки за контрольные точки**

Пересчет баллов в оценки за контрольные точки представлен в таблице 11.2. Таблица 11.2 – Пересчет баллов в оценки за контрольные точки

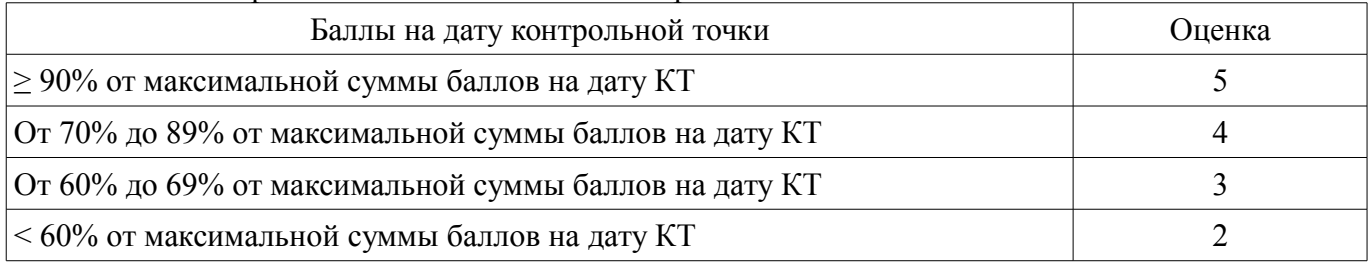

## **11.3. Пересчет суммы баллов в традиционную и международную оценку**

Пересчет суммы баллов в традиционную и международную оценку представлен в таблице 11.3.

Таблица 11.3 – Пересчет суммы баллов в традиционную и международную оценку

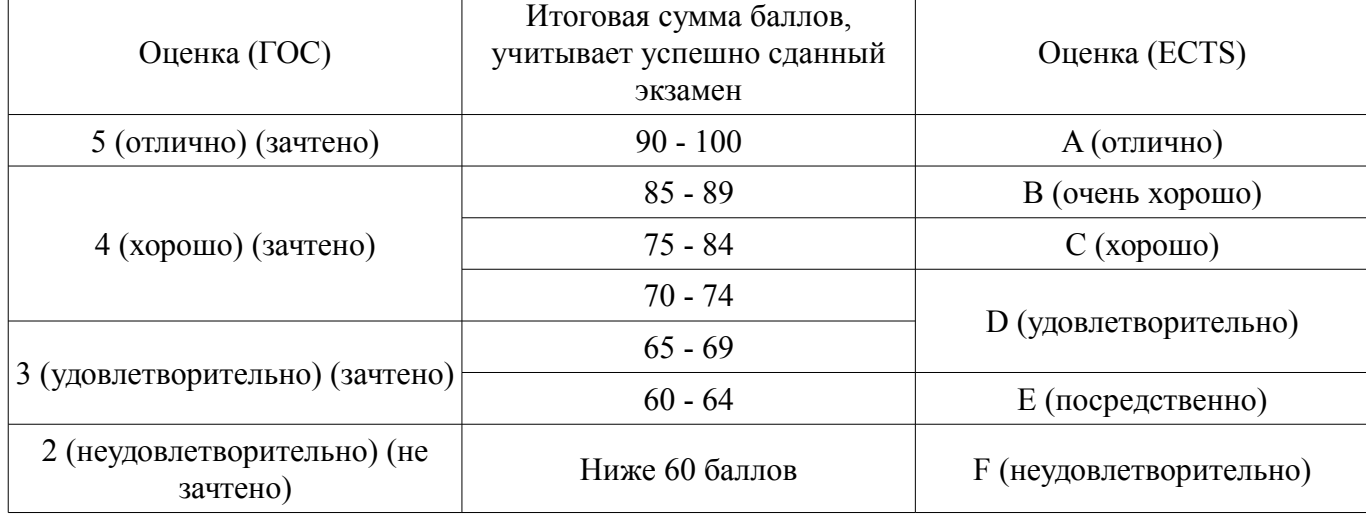

#### **12. Учебно-методическое и информационное обеспечение дисциплины**

#### **12.1. Основная литература**

1. 1. Микропроцессорные системы [Текст]: Учебное пособие для вузов / В. Я. Хартов. - М.: Академия, 2010. - 352 с. (наличие в библиотеке ТУСУР - 16 экз.)

2. 2. Основы микропроцессорной техники: учебное пособие / Ю. В. Новиков, П. К. Скоробогатов. - М.: Интернет-Университет Информационных Технологий, 2012 ; М. : БИНОМ, 2012. - 358 с. (наличие в библиотеке ТУСУР - 10 экз.)

## **12.2. Дополнительная литература**

1. 1. Информационные технологии систем управления технологическими процессами : Учебник для вузов / М. М. Благовещенская, JI. А. Злобин. - М.: Высшая школа, 2005. - 767 с. (наличие в библиотеке ТУСУР - 50 экз.)

2. 2. Автоматизированные комплексы распределенного управления: Учебное пособие / Д. А. Рождественский; Федеральное агентство по образованию, Томский государственный университет систем управления и радиоэлектроники, Кафедра компьютерных систем в управлении и проектировании. - Томск: ТУСУР, 2007. - 179 с. (наличие в библиотеке ТУСУР - 35 экз.)

3. 3. Микропроцессорные устройства и системы: учебное пособие / А. В. Шарапов ; Федеральное агентство по образованию, Томский государственный университет систем управления и радиоэлектроники. - Томск: ТМЦДО, 2008. - 152 с. (наличие в библиотеке ТУСУР - 22 экз.)

## **12.3. Учебно-методические пособия**

## **12.3.1. Обязательные учебно-методические пособия**

1. Программирование промышленных контроллеров [Электронный ресурс]: Методические указания по выполнению студентами самостоятельной работы / М. Е. Антипин - 2018. 6 с. — Режим доступа: https://edu.tusur.ru/publications/8705 (дата обращения: 31.10.2018).

2. Программирование промышленных контроллеров [Электронный ресурс]: Методические указания по практическим занятиям / М. Е. Антипин - 2018. 9 с. — Режим доступа: https://edu.tusur.ru/publications/8704 (дата обращения: 31.10.2018).

### **12.3.2. Учебно-методические пособия для лиц с ограниченными возможностями здоровья и инвалидов**

Учебно-методические материалы для самостоятельной и аудиторной работы обучающихся из числа лиц с ограниченными возможностями здоровья и инвалидов предоставляются в формах, адаптированных к ограничениям их здоровья и восприятия информации.

# **Для лиц с нарушениями зрения:**

- в форме электронного документа;
- в печатной форме увеличенным шрифтом.

# **Для лиц с нарушениями слуха:**

- в форме электронного документа;
- в печатной форме.

# **Для лиц с нарушениями опорно-двигательного аппарата:**

- в форме электронного документа;
- в печатной форме.

# **12.4. Профессиональные базы данных и информационные справочные системы**

1. Рекомендуется использовать информационные, справочные и нормативные базы данных https://lib.tusur.ru/ru/resursy/bazy-dannyh

## **13. Материально-техническое обеспечение дисциплины и требуемое программное обеспечение**

#### **13.1. Общие требования к материально-техническому и программному обеспечению дисциплины**

#### **13.1.1. Материально-техническое и программное обеспечение для практических занятий**

Лаборатория систем управления технологическими процессами / Специализированная лаборатория фирмы "ЭЛЕСИ"

учебная аудитория для проведения занятий лабораторного типа

634034, Томская область, г. Томск, Вершинина улица, д. 74, 318 ауд. Описание имеющегося оборудования:

- Стенд лабораторный 01 ИФУГ 421463.215 (12 шт.);

- АРМ студента (12 шт.);
- АРМ преподавателя;
- Проектор LG RD-DX 130;

- Доска маркерная;

- Комплект специализированной учебной мебели;

- Рабочее место преподавателя.

Программное обеспечение:

- Infinity
- Windows XP Professional

#### **13.1.2. Материально-техническое и программное обеспечение для самостоятельной работы**

Для самостоятельной работы используются учебные аудитории (компьютерные классы), расположенные по адресам:

- 634050, Томская область, г. Томск, Ленина проспект, д. 40, 233 ауд.;

- 634045, Томская область, г. Томск, ул. Красноармейская, д. 146, 201 ауд.;

- 634034, Томская область, г. Томск, Вершинина улица, д. 47, 126 ауд.;

- 634034, Томская область, г. Томск, Вершинина улица, д. 74, 207 ауд.

Состав оборудования:

- учебная мебель;

- компьютеры класса не ниже ПЭВМ INTEL Celeron D336 2.8ГГц. - 5 шт.;

- компьютеры подключены к сети «Интернет» и обеспечивают доступ в электронную информационно-образовательную среду университета.

Перечень программного обеспечения:

- Microsoft Windows;

- OpenOffice;

- Kaspersky Endpoint Security 10 для Windows;

- 7-Zip;

- Google Chrome.

### **13.2. Материально-техническое обеспечение дисциплины для лиц с ограниченными возможностями здоровья и инвалидов**

Освоение дисциплины лицами с ограниченными возможностями здоровья и инвалидами осуществляется с использованием средств обучения общего и специального назначения.

При занятиях с обучающимися **с нарушениями слуха** предусмотрено использование звукоусиливающей аппаратуры, мультимедийных средств и других технических средств приема/передачи учебной информации в доступных формах, мобильной системы преподавания для обучающихся с инвалидностью, портативной индукционной системы. Учебная аудитория, в которой занимаются обучающиеся с нарушением слуха, оборудована компьютерной техникой, аудиотехникой, видеотехникой, электронной доской, мультимедийной системой.

При занятиях с обучающимися **с нарушениями зрениями** предусмотрено использование в лекционных и учебных аудиториях возможности просмотра удаленных объектов (например, текста на доске или слайда на экране) при помощи видеоувеличителей для комфортного просмотра.

При занятиях с обучающимися **с нарушениями опорно-двигательного аппарата** используются альтернативные устройства ввода информации и другие технические средства приема/передачи учебной информации в доступных формах, мобильной системы обучения для людей с инвалидностью.

#### **14. Оценочные материалы и методические рекомендации по организации изучения дисциплины**

#### **14.1. Содержание оценочных материалов и методические рекомендации**

Для оценки степени сформированности и уровня освоения закрепленных за дисциплиной компетенций используются оценочные материалы в составе:

#### **14.1.1. Тестовые задания**

1. Выберите функции, характерные для ПЛК: отображение информации; сбор показаний с датчиков; выполнение алгоритмов управления; подача управляющих команд на актуаторы

2. Какие из указанных языков программирования ПЛК определены стандартом IEC-61131- 3? С++, FBD, Java, ST, Python, LD

3.Чем отличается функциональный блок от функции? зависит от многих переменных; сохраняет свое состояние; используется только в языке FBD; ничем

4. Как называются переменные, значения которых передаются в исполнительные модули ПЛК: глобальные: внешние; входящие; исходящие.

5. Какой модуль ПЛК регистрирует показания дискретных датчиков: аналогового ввода;

дискретного ввода; коммуникационный; дискретного вывода

6. От чего зависит размер данных телеизмерений? от протокола передачи данных; от точности датчика; от разрядности АЦП модуля аналогового ввода; размер ТИ всегда 2 байта, ни от чего не зависит

7. Какие данные могут быть помещены в ячейку только для чтения протокола ModBus? TH; TC: TV: TP

8. Что такое "литеральная константа"? значение, заданное в разделе объявлений; значение заданное в тексте программы; общеизвестное значение; нет такого понятия

9. Что такое датчик? преобразователь измеряемой величины в электрический сигнал; средство измерения физической величины; прибор для визуальных измерений; резистор, изменяющий свое сопротивление при изменении внешних условий

10. Какой датчик называется дискретным? у которого два состояния; который выдает сигнал в заданные моменты времени; который выдает сигнал квантованный по значению; который выдает цифровой сигнал

11. Какой модуль ПЛК может подавать команды ТУ на актуаторы: аналогового ввода; аналогового вывода; дискретного ввода; дискретного вывода; никакой из перечисленных

12. Для чего используются внутренние переменные пользовательской задачи? Для записи значений с датчиков; для подачи команд управления; для сохранения промежуточных результатов вычислений; для хранения уставок телерегулирования

13. Что делает в программе оператор? изменяет значения переменных; удаляет лишние объекты; изменяет порядок следования инструкций; сохраняет данные в файл

14. Проверка синтаксиса: гарантирует работоспособность программы; определяет соответствие кода программы правилам языка программирования; указывает на логические ошибки в программе; определяет соответствие программы конфигурации ПЛК

15. Симулятор ПЛК используется для: обучения программированию: отлалки программ и алгоритмов; замещения ПЛК компьютером; проверки синтаксиса программы

16. Функции ПЛК в общей схеме автоматизации: главный пункт сбора данных; предоставление пользовательского интерфейса; сбор данных с первичных преобразователей; передача данных по промышленной сети

17. Язык релейных схем (LD): используется для создания систем на реле; применяется специалистами по релейным схемам для программирования ПЛК; является языком самого низкого уровня; не используется для программирования ПЛК

18. Сколько раз будет обработано нажатие пользователем кнопки, подключенной к модулю дискретного ввода, в течении одной секунды, если цикл контроллера составляет 250 мс: 1 раз; 4 pasa; 40 pas; 25 pas.

19. Как осуществляется диагностика промышленного контроллера, не имеющего пользовательского интерфейса? мобильными инструментами диагностики: дистанционно: в симуляторе: не осуществляется

20. Может ли ПЛК применяться без модулей ввода вывода? нет; может для выполнения алгоритмов управления; может для коммуникационных целей; может, но без выполнения пользовательской задачи

#### 14.1.2. Вопросы для подготовки к практическим занятиям, семинарам

Настройка модулей аналогового и дискретного ввода. Формирование физических адресов сигналов в промышленной сети. Конфигурирование и диагностика ПЛК ЭЛСИ-ТМ. Настройка обмена данными между ПЛК ЭЛСИ-ТМ и сервером ввода-вывода.

Знакомство со средой программирования OpenPCS: разработка программы «Старт-Стоп» для симулятора ПЛК. Разработка и отладка программы «Старт-стоп» в ПЛК ЭЛСИ-ТМ. Программирование ПЛК ЭЛСИ-ТМ: обработка ввода числовых значений

Обработка ввода сигналов с аналоговых датчиков. Подключение к ПЛК удаленных модулей ввода-вывода. Разработка алгоритмов автоматического управления объектом резервуарный парк.

# 14.1.3. Темы опросов на занятиях

1. Общая схема автоматизации технологических процессов.

2. Место и назначение устройств сбора-передачи данных (УСПД).

3. Характерные черты ПЛК, выделяющие их в отдельный класс УСПД.

- 4. Отличие ПЛК от микроконтроллеров.
- 5. Функции ПЛК.
- 6. Типы данных в ПЛК.
- 7. Коммуникационные возможности ПЛК.
- 8. Протоколы передачи данных, применяемые в промышленных сетях.
- 9. Промышленные стандарты на ПЛК.
- 10. Модульная архитектура ПЛК.
- 11. Модули ввода и их функции.
- 12. Модули вывода и их функции.
- 13. Коммуникационные модули и их назначение.
- 14. Функции модуля центрального процессора.
- 15. Операционная система ПЛК.
- 16. Среда выполнения пользовательских задач.
- 17. Конфигурация ПЛК.
- 18. Параметры отдельных модулей.
- 19. Журнал работы ПЛК.
- 20. Языки программирования ПЛК.
- 21. Стандарт IEC 61131- 3.
- 22. Назначение, состав и функции программного обеспечения для программирования ПЛК.
- 23. Обобщенная структура ПЛК.
- 24. Программы, управляемые потоком данных.
- 25. Отладка программ в ПЛК.

## **14.1.4. Вопросы дифференцированного зачета**

- 1. Общая схема автоматизации технологических процессов.
- 2. Место и назначение устройств сбора- передачи данных (УСПД).
- 3. Характерные черты ПЛК, выделяющие их в отдельный класс УСПД.
- 4. Отличие ПЛК от микроконтроллеров.
- 5. Функции ПЛК.
- 6. Типы данных в ПЛК.
- 7. Коммуникационные возможности ПЛК.
- 8. Протоколы передачи данных, применяемые в промышленных сетях.
- 9. Промышленные стандарты на ПЛК.
- 10. Модульная архитектура ПЛК.
- 11. Модули ввода и их функции.
- 12. Модули вывода и их функции.
- 13. Коммуникационные модули и их назначение.
- 14. Функции модуля центрального процессора.
- 15. Операционная система ПЛК.
- 16. Среда выполнения пользовательских задач.
- 17. Конфигурация ПЛК.
- 18. Параметры отдельных модулей.
- 19. Журнал работы ПЛК.
- 20. Языки программирования ПЛК.
- 21. Стандарт IEC 61131- 3.
- 22. Назначение, состав и функции программного обеспечения для программирования ПЛК.
- 23. Обобщенная структура ПЛК.
- 24. Программы, управляемые потоком данных.
- 25. Отладка программ в ПЛК.

#### **14.2. Требования к оценочным материалам для лиц с ограниченными возможностями здоровья и инвалидов**

Для лиц с ограниченными возможностями здоровья и инвалидов предусмотрены дополнительные оценочные материалы, перечень которых указан в таблице 14.

Таблица 14 – Дополнительные материалы оценивания для лиц с ограниченными возможностями здоровья и инвалидов

| $\epsilon$                                            |                                                                                                    |                                            |
|-------------------------------------------------------|----------------------------------------------------------------------------------------------------|--------------------------------------------|
| Категории                                             | Виды дополнительных оценочных                                                                                  | Формы контроля и оценки                    |
| обучающихся                                           | материалов                                                                                                    | результатов обучения                       |
| С нарушениями<br>слуха                                | Тесты, письменные самостоятельные<br>работы, вопросы к зачету,<br>контрольные работы                           | Преимущественно письменная<br>проверка     |
| С нарушениями                                         | Собеседование по вопросам к зачету,                                                                            | Преимущественно устная проверка            |
| зрения                                                | опрос по терминам                                                                                              | (индивидуально)                            |
| С нарушениями<br>опорно-<br>двигательного<br>аппарата | Решение дистанционных тестов,<br>контрольные работы, письменные<br>самостоятельные работы, вопросы к<br>зачету | Преимущественно дистанционными<br>методами |
| С ограничениями по                                    | Тесты, письменные самостоятельные                                                                              | Преимущественно проверка                   |
| общемедицинским                                       | работы, вопросы к зачету,                                                                                      | методами исходя из состояния               |
| показаниям                                            | контрольные работы, устные ответы                                                                              | обучающегося на момент проверки            |

### **14.3. Методические рекомендации по оценочным материалам для лиц с ограниченными возможностями здоровья и инвалидов**

Для лиц с ограниченными возможностями здоровья и инвалидов предусматривается доступная форма предоставления заданий оценочных средств, а именно:

- в печатной форме;
- в печатной форме с увеличенным шрифтом;
- в форме электронного документа;
- методом чтения ассистентом задания вслух;
- предоставление задания с использованием сурдоперевода.

Лицам с ограниченными возможностями здоровья и инвалидам увеличивается время на подготовку ответов на контрольные вопросы. Для таких обучающихся предусматривается доступная форма предоставления ответов на задания, а именно:

- письменно на бумаге;
- набор ответов на компьютере;
- набор ответов с использованием услуг ассистента;
- представление ответов устно.

Процедура оценивания результатов обучения лиц с ограниченными возможностями здоровья и инвалидов по дисциплине предусматривает предоставление информации в формах, адаптированных к ограничениям их здоровья и восприятия информации:

#### **Для лиц с нарушениями зрения:**

- в форме электронного документа;
- в печатной форме увеличенным шрифтом.

# **Для лиц с нарушениями слуха:**

- в форме электронного документа;
- в печатной форме.

#### **Для лиц с нарушениями опорно-двигательного аппарата:**

- в форме электронного документа;
- в печатной форме.

При необходимости для лиц с ограниченными возможностями здоровья и инвалидов процедура оценивания результатов обучения может проводиться в несколько этапов.